| venta                    | news<br>messages                                                            | attestations<br>interests                                                        | requests |   | tune                    | help |
|--------------------------|-----------------------------------------------------------------------------|----------------------------------------------------------------------------------|----------|---|-------------------------|------|
|                          | Title                                                                       | <b>Your currently known interests</b><br>Some related vords                      |          |   | Size Contacts Relevant? |      |
|                          | tea-lovers                                                                  | tea mit messag interest blend                                                    | 21       |   | $\boldsymbol{\times}$   |      |
|                          | general cookery                                                             | cook www http recip ref                                                          | 14       |   | $\boldsymbol{\times}$   |      |
|                          | floating dinnerparty                                                        | dinner date eat list cook                                                        | 11       |   | $\boldsymbol{\times}$   |      |
|                          | palm pilots                                                                 | media mit pilot lab www                                                          | 10       |   | $\boldsymbol{\times}$   |      |
|                          | word-a-dav                                                                  | org word wordsmith www http                                                      | 15       |   | $\Box$                  |      |
| delete<br>add<br>reorder | directions to places                                                        | street left turn st av                                                           | 10       | 2 | □                       |      |
| [No bookmarks defined.]  | not currently vorking on these.<br>Start finding interests.<br>Make changes | I know about 264 documents that I have not put into any of these interests. I am |          |   |                         |      |

**Figure 6: A sampling of interests. Real users tend to have many more than shown here.**

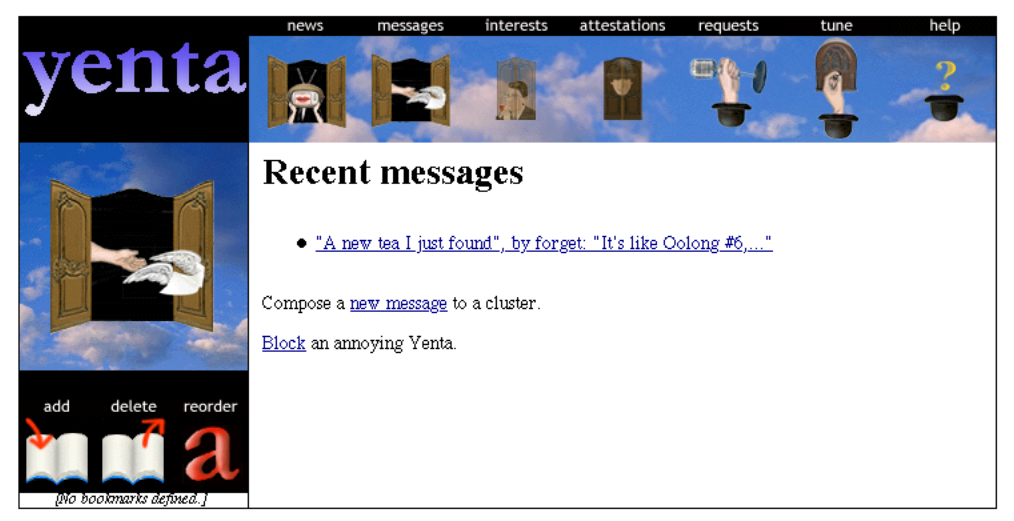

**Figure 7: Recent messages received by this Yenta, and options for dealing with them.**

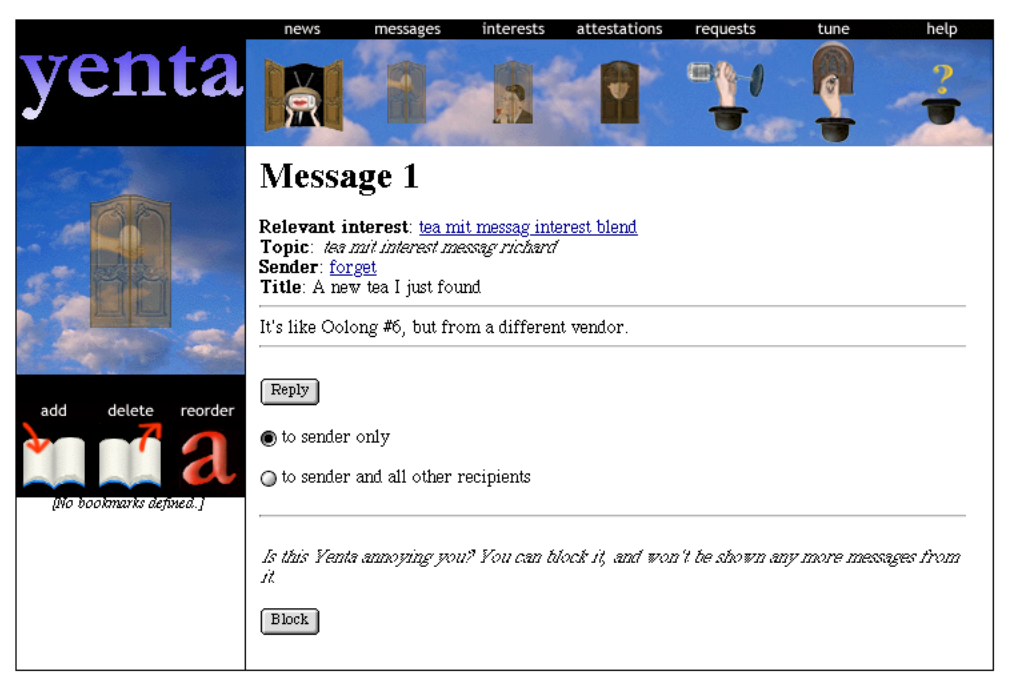

**Figure 8: A typical message, and how to reply.**

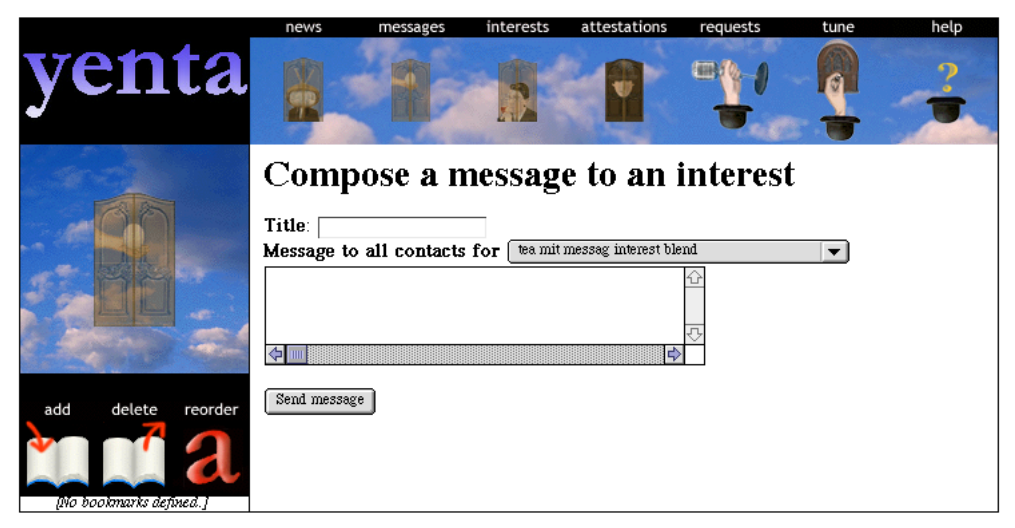

**Figure 9: Replying to a message.**

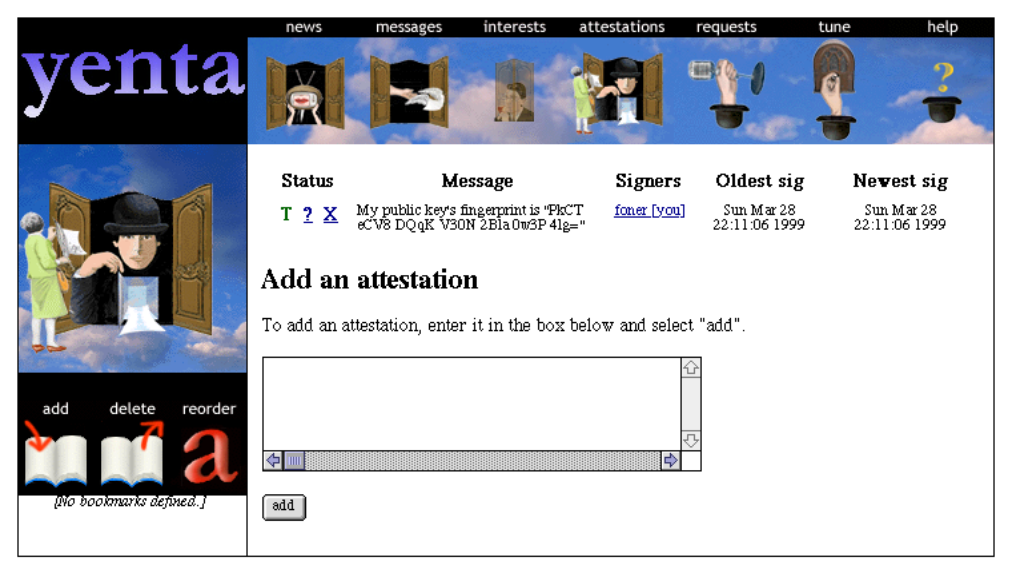

**Figure 10: Manipulating attestations.**

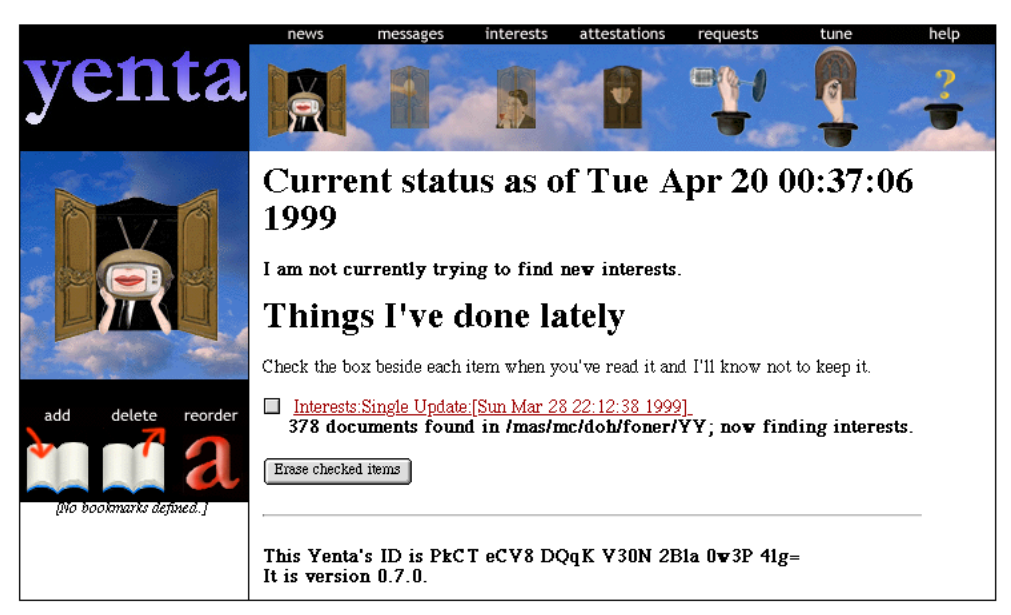

**Figure 11: Recent news about this particular Yenta.**

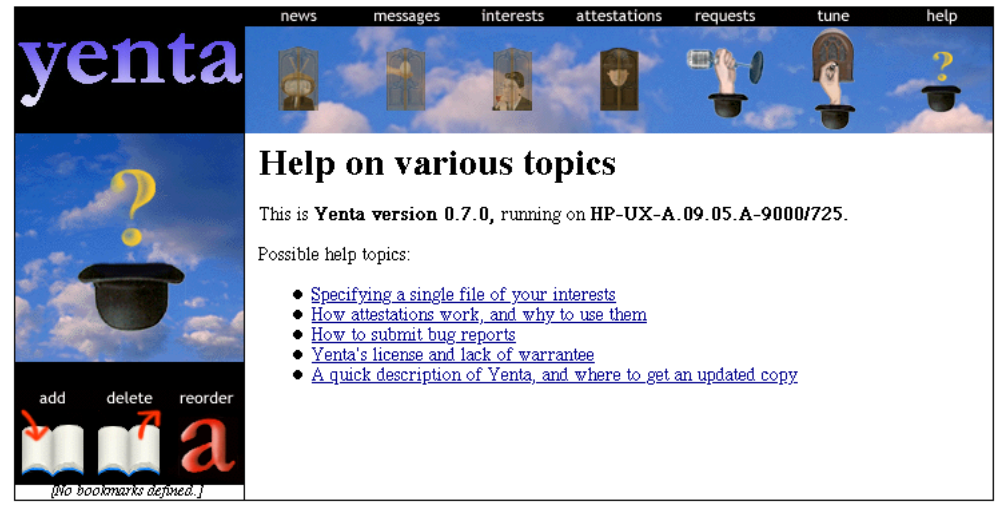

**Figure 12: A sampling of the help.**

|                          | news                                                                                                    | messages | interests | attestations | requests | tune | help |  |  |  |  |
|--------------------------|----------------------------------------------------------------------------------------------------|----------|-----------|--------------|----------|------|------|--|--|--|--|
| enta                     |                                                                                                    |          |           |              |          |      |      |  |  |  |  |
|                          | Tunable parameters                                                                                                    |          |           |              |          |      |      |  |  |  |  |
|                          | Some of these parameters might be useful to change. However, the<br>documentation on their values is not currently guaranteed complete in this<br>release, so you should know what you are doing or you may inadvertently<br>disable some part of your Yenta. Additional documentation on these will appear<br>in a later release                                                                                                |          |           |              |          |      |      |  |  |  |  |
| add<br>delete<br>reorder | Accept interest threshold = $\sqrt{0.5}$<br>This determines how closely an interest sent to you has to be to one of your own interests in<br>order for you to join it.                                                                                                    |          |           |              |          |      |      |  |  |  |  |
|                          | Interest partial match threshold $=$ $\boxed{0.1}$<br>This determines how close an interest has to be to a rumor in order for me to follow up on<br>the rumor.                                                                                                    |          |           |              |          |      |      |  |  |  |  |
| [No bookmarks defined.]  | Interest matching threshold = $\sqrt{0.25}$<br>This determines how much a prospective match has to be similar to your own interest for me<br>to decide that you share an interest.                                                                                                    |          |           |              |          |      |      |  |  |  |  |
|                          | Single-document interest veight = $\sqrt{30}$<br>Weight for an interest specified with a single document.                                                                                                    |          |           |              |          |      |      |  |  |  |  |
|                          | Undone-document similarity threshold = $\sqrt{0.25}$<br>Similarity required to put a document in an interest from the list of documents being<br>processed                                                                                                    |          |           |              |          |      |      |  |  |  |  |
|                          | Introduction throttle = $\boxed{0}$<br>If there are likely candidates for introductions, this determines how often they will be<br>suggested to you. This can keep you from getting a huge pile of suggested introductions if you<br>happen to join a group where many people match you closely. It is a value in hours, and it<br>may also be a fractional value, or zero. Yenta waits at least this many hours in between each |          |           |              |          |      |      |  |  |  |  |

**Figure 13: Adjusting internal parameters, for those who demand knobs..**

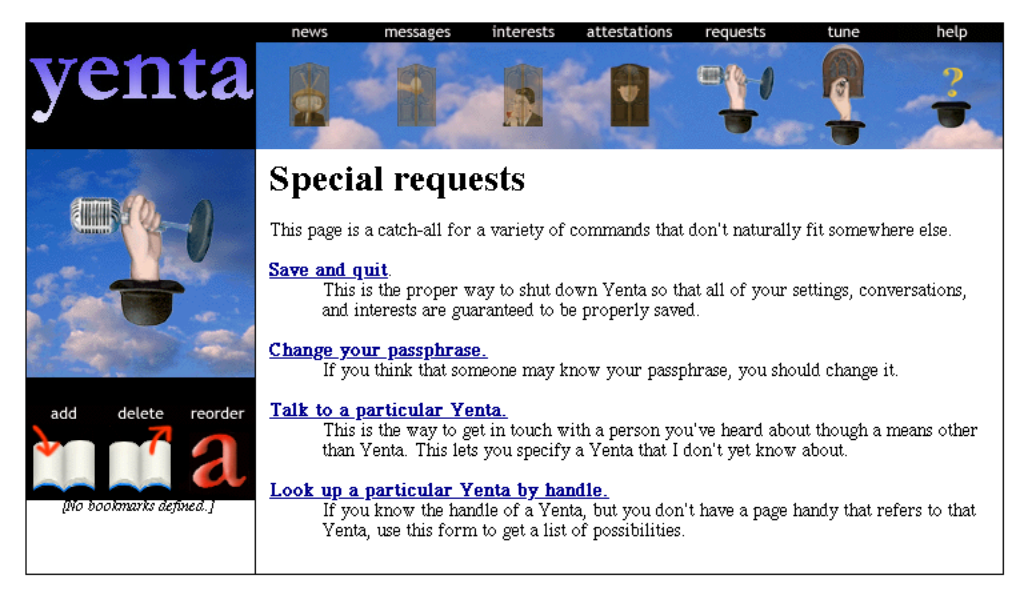

**Figure 14: Some infrequently-used operations**

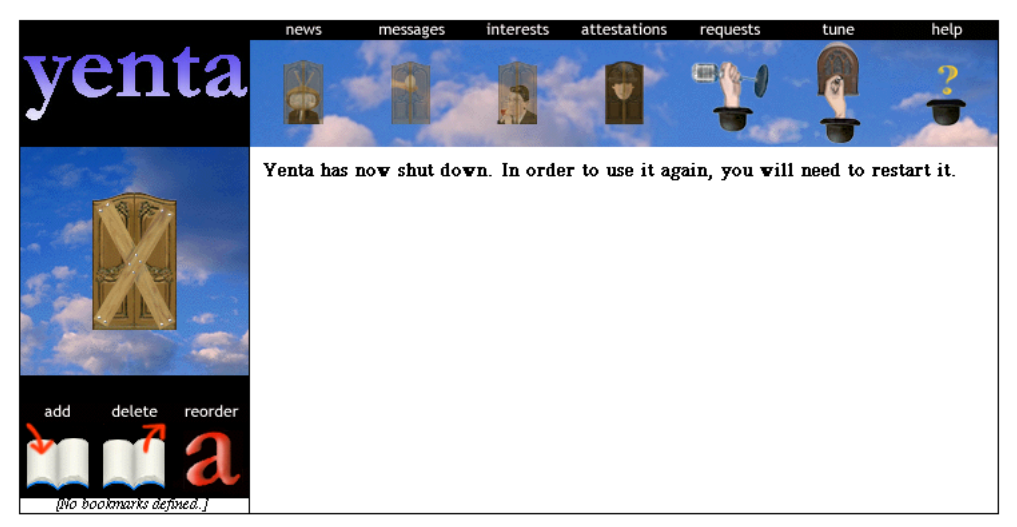

**Figure 15: If Yenta is manually shut down, this is the last page it shows.**